## Package 'n1qn1'

November 17, 2020

Title Port of the 'Scilab' 'n1qn1' Module for Unconstrained BFGS Optimization

Version 6.0.1-10

Maintainer Matthew Fidler <matthew.fidler@gmail.com>

Description Provides 'Scilab' 'n1qn1'. This takes more memory than traditional L-BFGS. The n1qn1 routine is useful since it allows prespecification of a Hessian. If the Hessian is near enough the truth in optimization it can speed up the optimization problem. The algorithm is described in the 'Scilab' optimization documentation located at <https://www.scilab.org/sites/default/files/optimization\_in\_scilab.pdf>. This version uses manually modified code from 'f2c' to make this a C only binary.

#### URL <https://github.com/nlmixrdevelopment/n1qn1c>

#### BugReports <https://github.com/nlmixrdevelopment/n1qn1c/issues>

Depends  $R$  ( $>= 3.2$ ) **Imports** Rcpp  $(>= 0.12.3)$ Suggests testthat, covr License CeCILL-2 **Biarch** true NeedsCompilation yes **LinkingTo** ReppArmadillo ( $>= 0.5.600.2.0$ ), Repp ( $>= 0.12.3$ ) LazyData true RoxygenNote 7.1.1 Author Matthew Fidler [aut, cre], Wenping Wang [aut], Claude Lemarechal [aut, ctb], Joseph Bonnans [ctb], Jean-Charles Gilbert [ctb], Claudia Sagastizabal [ctb], Stephen L. Campbell, [ctb], Jean-Philippe Chancelier [ctb], Ramine Nikoukhah [ctb],

```
Dirk Eddelbuettel [ctb],
Bruno Jofret [ctb],
INRIA [cph]
```
Repository CRAN

Date/Publication 2020-11-17 08:30:02 UTC

### R topics documented:

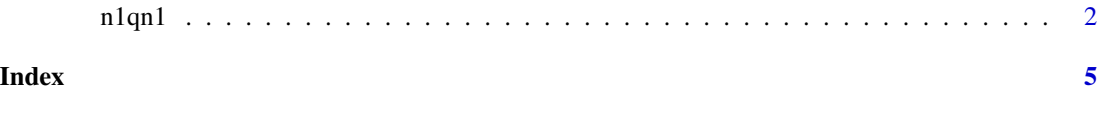

n1qn1 *n1qn1 optimization*

#### Description

This is an R port of the n1qn1 optimization procedure in scilab.

#### Usage

```
n1qn1(
 call_eval,
  call_grad,
 vars,
  environment = parent.frame(1),
  ...,
  epsilon = .Machine$double.eps,
 max_iterations = 100,
 nsim = 100,
  \mathsf{imp} = \emptyset,invisible = NULL,
  zm = NULL,restart = FALSE,
 assign = FALSE,
 print.functions = FALSE
)
```
#### Arguments

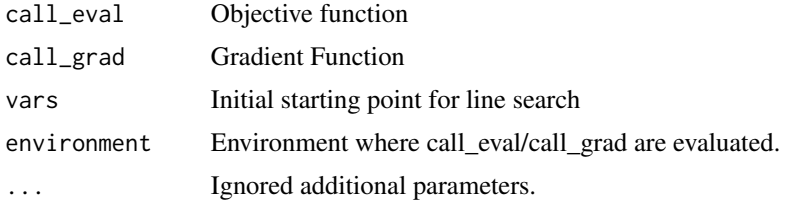

#### $n1qn1$  3

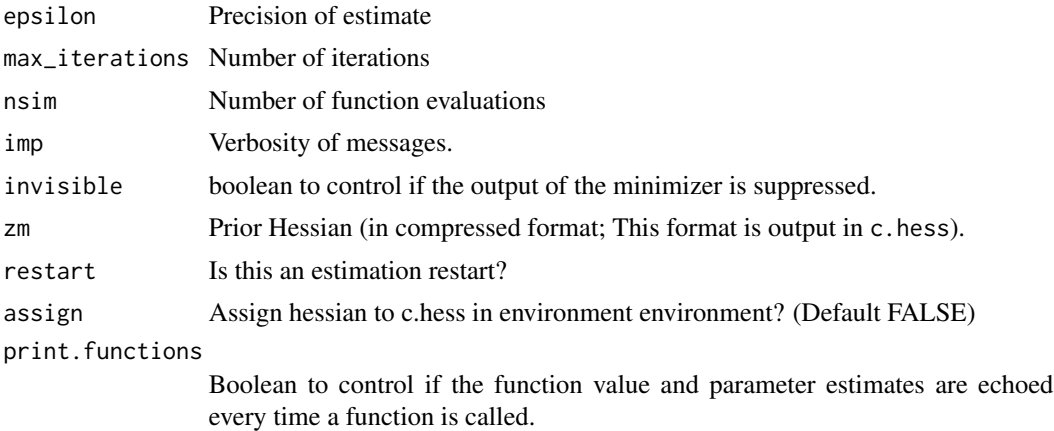

#### Value

The return value is a list with the following elements:

- value The value at the minimized function.
- par The parameter value that minimized the function.
- H The estimated Hessian at the final parameter estimate.
- c.hess Compressed Hessian for saving curvature.
- n.fn Number of function evaluations
- n.gr Number of gradient evaluations

#### Author(s)

C. Lemarechal, Stephen L. Campbell, Jean-Philippe Chancelier, Ramine Nikoukhah, Wenping Wang & Matthew L. Fidler

#### Examples

```
## Rosenbrock's banana function
n=3; p=100
fr = function(x){
    f=1.0
    for(i in 2:n) {
       f=f+p*(x[i]-x[i-1]**2)**2+(1.0-x[i])**2
    }
    f
}
grr = function(x){
   g = double(n)g[1]=-4.0*p*(x[2]-x[1]**2)*x[1]
```

```
if(n>2) {
        for(i in 2:(n-1)) {
            g[i]=2.0*p*(x[i]-x[i-1]**2)-4.0*p*(x[i+1]-x[i]**2)*x[i]-2.0*(1.0-x[i])
        }
    }
    g[n]=2.0*p*(x[n]-x[n-1]**2)-2.0*(1.0-x[n])
    g
}
x = c(1.02, 1.02, 1.02)eps=1e-3
n=length(x); niter=100L; nsim=100L; imp=3L;
nzm=as.integer(n*(n+13L)/2L)
zm=double(nzm)
(op1 <- n1qn1(fr, grr, x, imp=3))
## Note there are 40 function calls and 40 gradient calls in the above optimization
## Now assume we know something about the Hessian:
c.hess <- c(797.861115,
            -393.801473,
            -2.795134,
            991.271179,
            -395.382900,
            200.024349)
c.hess \leq c(c.hess, rep(0, 24 - length(c.hess)))
(op2 <- n1qn1(fr, grr, x,imp=3, zm=c.hess))
## Note with this knowledge, there were only 29 function/gradient calls
(op3 <- n1qn1(fr, grr, x, imp=3, zm=op1$c.hess))
## The number of function evaluations is still reduced because the Hessian
## is closer to what it should be than the initial guess.
## With certain optimization procedures this can be helpful in reducing the
```
## Optimization time.

# <span id="page-4-0"></span>**Index**

 $n1qn1, 2$